Служба по контролю и надзору в сфере образования Калининградской области папиенование лицензирующего органа

## ЛИЦЕНЗИЯ

OO-2098

от \*13 \* ноября 2014 г.

на осуществление образовательной деятельности

Настоящая лицензия предоставлена.

Муниципальному автономному (указываются полное и (в случае если имеется)

общеобразовательному учреждению основной общеобразовательной школе

п.Мельниково Зеленоградкого района Калининградской области сопраценное наименование (в том числе фирменцию наименование), организационно-правовая форма

(МАОУ ООШ п.Мельниково).

муниципальное автономное учреждение .<br>наименование и рекоманты документа, удостоверяющего его личность).

на право оказывать образовательные услуги по реализации образовательных программ по видам образования, по уровням образования, по профессиям, специальностям, направлениям подготовки (для профессионального образования), по подвидам дополнительного образования, указанным в приложении к настоящей лицензии

Основной государственный регистрационный номер юридического лица

1023902052679 (индивидуального предпринимателя) (ОГРН)

3918008577

Идентификационный номер налогоплательщика

No 0000215 Серия 39Л01

238541 Калининградская область Зеленоградский Место нахождения

район п. Мельниково ул. Букетная д.4 жительства - для индивидуального предпринимателя)

Настоящая лицензия предоставлена на срок:

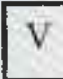

бессрочно

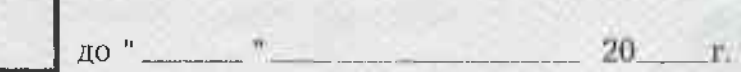

приказа Настоящая лицензия предоставлена на основании решения \_  $\overline{(\text{intra})}$ 

> Службы по контролю и надзору в сфере образования (изименование аппензирующиго органа)

> > Калининградской области

or  $\cdot$  13

ноября

 $20^{14}$  F.

1769  $N<sub>o</sub>$ 

Настоящая лицензия имеет приложение (приложения), являющееся ее неотъемлемои частью.

Руководитель (директор) Службы

(поднись .<br>Уполномоченного лица) Т. А. Марищин (фамилия, имя, отчество

## Приложение №

к лицензии на осуществление

образовательной деятельности

 $\alpha r$ <sup>n</sup> 13<sub>n</sub> ноября  $20^{14}$  r

№ ОО-2098 серии 39Л01 № 0000215

0000329

 $39\Pi0$ 

Серия

Служба по контролю и надзору в сфере образования Калининградской области наименование лицензирующего органа

Муниципальное автономное общеобразовательное учреждение

указываются полное и (в случае, если имеется) сокращенное наименование

основная общеобразовательная школа п. Мельниково

(в том числе фирменное наименование) юридического лица или его филиала,

Зеленоградского района Калининградской области

## (МАОУ ООШ п. Мельниково)

муниципальное автономное учреждение

организационно правовая форма юридического лица.

фамилия, имя, и (в случае, если имеется) отчество индивидуального предпринимателя)

238541 Калининградская область Зеленоградский район

место нахождения юридического лица или его филиала, место жительства - для индивидуального предпринимателя

п. Мельниково ул. Букетная д. 4

238541 Калининградская область Зеленоградский район

адреса мест осуществления образовательной деятельности юридического лица или его филиала, индивидуального

п. Мельниково ул. Букетная д. 4

предпринимателя, за исключением мест осуществления образовательной деятельности по дополнительным профессиональным программам, основным программам профессионального обучения

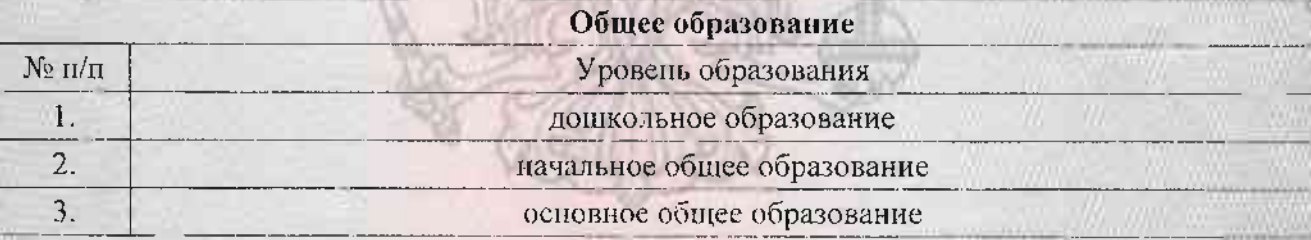

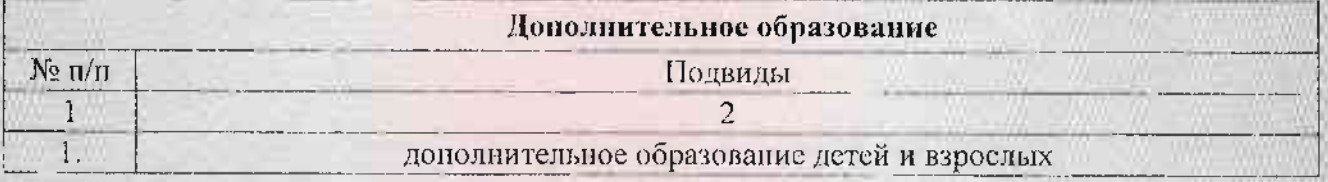

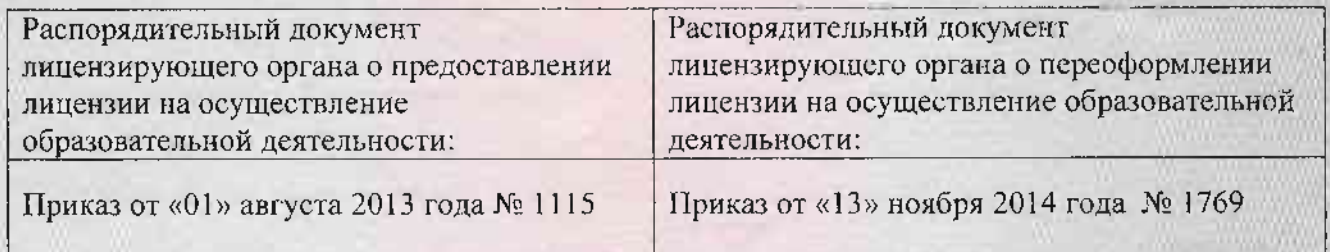

**www.community.com/community/community/community/** 

 $\frac{\textbf{Pykonom}( \textbf{RTC}-\textbf{M} \textbf{D}) \textbf{C} \textbf{A} \textbf{y} \textbf{z} \textbf{S} \textbf{M}}{ \textbf{Vammence} \textbf{Mamm} \textbf{A} \textbf{B} \textbf{A} \textbf{B}}}{ \textbf{Mamm (Muphom ykomov) operator} \textbf{QFTM} \textbf{A}}$ 

**SOUTHOUSE** 

**MONT** 

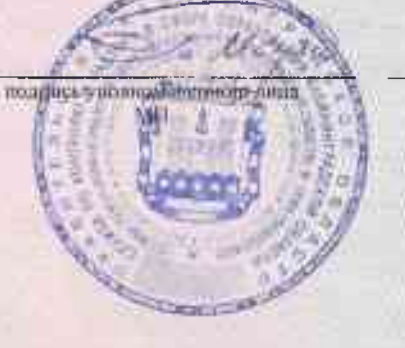

 $\begin{tabular}{l} T. A. Mapumum \\ \textbf{\textit{(f}}awawa, mas, corresponding to the data)} \end{tabular}$ 

œ

Серия 39П01

0000329

No